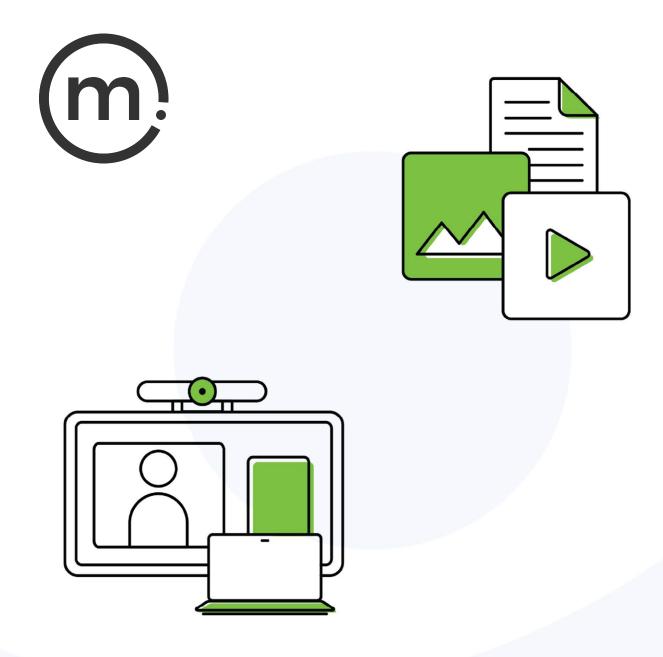

# **Conferencing Checklist**

Publication date March 21, 2024

# Solstice Video Conferencing Checklist

Solstice provides flexible, wireless video conferencing in any room that's equipped with a Solstice Pod. With the installation of the Solstice Conference drivers, Solstice becomes a BYOM video conferencing system that delivers rich content sharing to remote participants and supports touchless, agnostic conferencing for any meeting wirelessly, usually at a much lower cost than single-purpose dedicated hardware.

Before realizing these benefits, however, it's important that the minimum technical requirements be met to ensure a good video conference experience. This list outlines the specifications and requirements of the various system components—Solstice system, local area network, AV peripherals, and host laptop—which are generally consistent with current best practice IT methodologies.

### **Requirements and Recommendations**

#### Solstice System

- Gen3 Solstice Pod is connected to the network by Ethernet. It is strongly recommended that the Pod be running Solstice 5.5.1 or later. A current Solstice Subscription or Active Learning Subscription is also recommended.
- Enable Solstice Conferencing is turned on for the Pod in the Solstice Cloud Room Intelligence settings (or Solstice Dashboard > Appearance and Usage).
- Solstice Discovery Service (SDS) is installed and configured in the Mersive Solstice app (recommended).
- Room calendar is configured on the Solstice Pod (optional).

#### Network

- Solstice Pod is hardwired to the enterprise network via Ethernet. Solstice video conferencing is not supported if the Pod is connected wirelessly.
- Connections between host laptop and Solstice Pod have end-to-end latency of 50 ms or less.
- Network has a minimum bandwidth of 50 Mbps per active Solstice video conferencing session/room.

Solstice video conferencing does not require any additional internet bandwidth beyond what is needed for the video conferencing service.

▲ Ensure required network ports are open. To connect Solstice to a video conference, open the default base ports +17. (For example, if 53100-53102 are the configured base ports, open TCP/UDP ports 53100-53119.) Other network ports are required for other Solstice functionality. For more information on network port requirements for Solstice, see Network Requirements.

#### Audio/Video Peripherals

- Use certified partner peripherals from the Solstice Peripherals List.
- Audio and video devices must be connected to the Solstice Pod via USB.

• Use external power supplies provided with peripheral devices, even if optional. A powered USB hub may be used as an alternative. Peripherals should <u>not</u> be powered via the USB connection to the Pod.

#### **Meeting Host Laptops**

 Conference hosts (users who host the video conference from their laptop) have a laptop that meets the recommended Windows or macOS specs below.
 Solution Video Conferencing on Windows

#### Solstice Video Conferencing on Windows

| Spec                | Recommended                                                                                                    | Required                                                        |
|---------------------|----------------------------------------------------------------------------------------------------|-----------------------------------------------------------------|
| Operating<br>System | Windows 10/11                                                                                                    | Windows 10 version 1903 or later                                |
| Hardware            | Intel i7 quad core processor (8th generation or later) @ 2.4 GHz                                                                                                    | Intel i5 quad core processor (6th generation or later) @ 1.6GHz |
|                     | 16GB memory                                                                                                    | 8GB memory                                                      |
| Support Note        | CPU priority management in version 5.5.2 and later of the Mersive Solstice app for Windows may support Solstice video conferencing on some devices with less than a quad-core processor and 8 GB of memory. See more details. |                                                                 |

# To check your Windows laptop specs, open Command Prompt and enter the dxdiag command.

#### Solstice Video Conferencing on macOS

| Spec                | Recommended                                                                                                    | Required                                                            |  |
|---------------------|----------------------------------------------------------------------------------------------------|---------------------------------------------------------------------|--|
| Operating<br>System | macOS Monterey 12.3–12.6                                                                                                    | Solstice 6.X app                                                    |  |
|                     |                                                                                                    | - macOS Monterey 12.3 to Sonoma 14.0                                |  |
|                     |                                                                                                    | Solstice 5.5.2 and earlier apps                                     |  |
|                     |                                                                                                    | - macOS Big Sur 11.X or later                                       |  |
| Hardware            | Quad-Core i7 (8th generation or later) @ 2.4 GHz                                                                                                    | Intel i5 quad core processor (8th generation or later)<br>@ 1.2 GHz |  |
|                     |                                                                                                    | 8GB memory                                                          |  |
| Support<br>Notes    | • Solstice video conferencing in versions 6.X of the Mersive Solstice app is supported in macOS Monterey 12.3 to Sonoma 14.0. A new camera privacy indicator introduce by Apple in Sonoma 14.1 created an issue with Solstice video conferencing. See this Mersive Support article for a workaround. |                                                                     |  |
|                     | <ul> <li>Solstice video conferencing is supported on Apple Silicon devices (Mac M1–3, etc.) running macOS Ventura<br/>13.X to Sonoma 14.0 (Rosetta 2 required).</li> </ul>                                                                                                    |                                                                     |  |
|                     | <ul> <li>Solstice video conferencing functionality is not supported on Mac laptops with Intel processors running macOS<br/>Ventura.</li> </ul>                                                                                                    |                                                                     |  |
|                     | <ul> <li>Macbook Air 2021 laptops and newer can be used for video conferences with Solstice; older Macbook Air<br/>laptops are not supported.</li> </ul>                                                                                                    |                                                                     |  |

• Latest versions of Mersive Solstice app and Solstice Conference drivers installed on the meeting host's laptop.

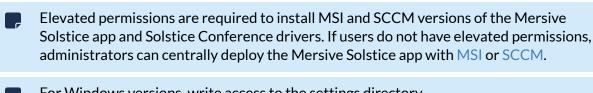

- For Windows versions, write access to the settings directory C:\ProgramData\Mersive\ALLUSERS\Solstice\Client\ is needed to save user settings.
- Mersive recommends the version of the Mersive Solstice app always match the software version of the Solstice Pod. Some versions of the Mersive Solstice app may require the versions to match exactly to connect Solstice resources to a video conference.
- Screen resolution of 4K laptops scaled down to 1080p when connecting Solstice to a video conference.
- No additional monitors attached to the host laptop during Solstice video conferences.
- Installed conferencing applications (Zoom, Teams, etc.) updated to the latest versions.
- Windows deployments using a tool that limits program access, like an anti-virus program, device management service, or a local firewall such as Windows Defender Firewall, may need to whitelist or allow the following program files used by the Mersive Solstice app on Windows:
  - rsusbipclient.exe
  - SolsticeClient.exe
  - SolsticeConference.exe
  - SolsticeVirtualDisplay.exe (Mersive Solstice app 5.5.2 and earlier)

Windows installers for the Mersive Solstice app version 6 and later automatically add Windows Defender Firewall exceptions for rsusbipclient.exe and SolsticeClient.exe.

If the programs are not listed, add the programs manually using the installation path of the Mersive Solstice app. Example installation paths are as follows:

 MSI & SCCM (installed with admin access from mersive.com/download/) app v5.3+ installers location:

C:\Program Files\Mersive Technologies, Inc\Solstice\Client

 MSI Solstice Conference drivers (installed with admin access from mersive.com/download/) installer location:

C:\Program Files\Mersive Technologies, Inc\Solstice\Solstice Conference

 Quick Connect app (installed with user access from v5.3–5.5.2 Solstice Pods or mersive.com/ download/) location:

C:\Users\%username%\AppData\Local\Mersive\SolsticeClient

## Limitations

• The amount of local area network bandwidth required is largely dictated by a combination of the video conferencing application and video camera used.

Resolution: Use lower resolution cameras if local area network bandwidth is limited.

• Audio crackling, degradation of streaming quality, and other performance issues may occur when the Pod is under high resource utilization.

**Resolution:** Reduce number of shares, video content shared, and/or use lower resolution cameras if system performance issues occur.

• Conference hosts using 4K laptops may be limited to a single desktop share; sharing additional content may strain the laptop's resources.

**Resolution:** Mersive recommends scaling your screen resolution down to 1080p when connecting Solstice to a video conference.

• Cameras connected to the USB ports on a Solstice Pod deliver video to the host's laptop for video conferencing at 720p.

**Resolution:** Mersive is exploring a number of development ideas for changing how Solstice integrates with video conferences that could eliminate this limitation in future versions.

• The Mersive Solstice app currently supports integration with Microsoft 365 calendars only.

**Resolution:** Support for integrating other calendars may be added in the future. Contact your Mersive representative with specific requests.